### **SURVIVING CRAPPY INTERNET**

Anouk Ruhaak

@anoukruhaak

### **BETWEEN OFFLINE AND ONLINE**

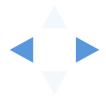

### SPEED

### RELABITY LATENCY

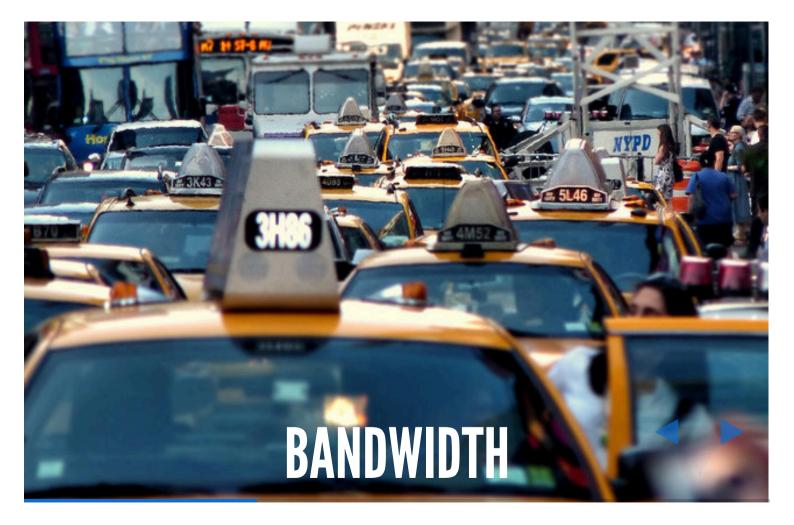

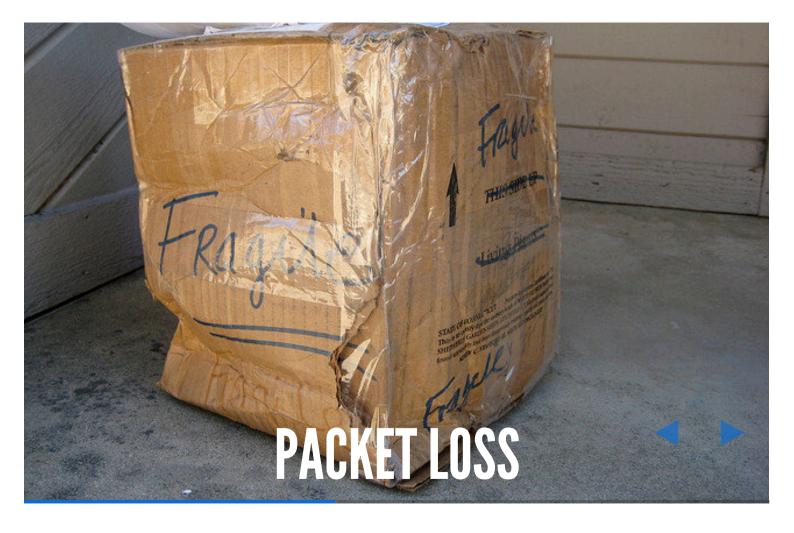

### LATENCY

Time it takes to connect to the

20

server.

### **2G TUESDAYS**

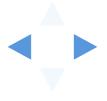

#### MAC

#### Network Link Conditioner:

https://developer.apple.com/downloads/?

q=Hardware%20IO%20Tools

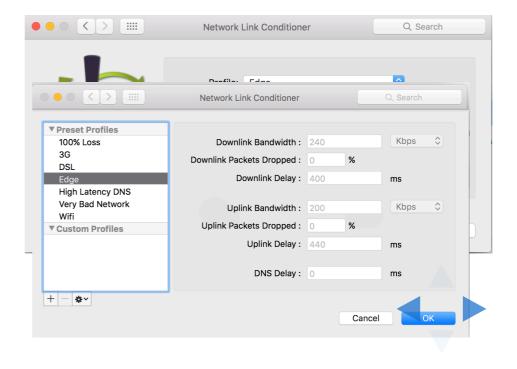

### **IPHONE**

#### Set your phone up for development in Xcode.

| ••••• KPN NL ' |                    | •०००० KPN NL 🗢      | 23:07 • • • • • KPN NL 🗢 | 23:07                               | 6                                                                                                    |
|----------------|--------------------|---------------------|--------------------------|-------------------------------------|----------------------------------------------------------------------------------------------------|
|                | Settings           | Ceveloper Networ    | k Link Cancel            | Add a profile                       | Save                                                                                                    |
| 🛜 iTune        | es U               |                     |                          |                                     |                                                                                                    |
| 🥵 Game         | e Center           | Enable              | Name                     | Required                            |                                                                                                    |
|                |                    | CHOOSE A PROFILE    | Dandwidth in Kha         | s, packet loss rate in %, and delay | in the second second second second second second second second second second second second second second second |
| y Twitte       | er                 | 100% Loss           | milliseconds             | s, packet loss rate in %, and delay | IT I                                                                                                    |
| Facel          | book               | <b>3G</b><br>preset | In bandwidth             | 0                                   |                                                                                                    |
| •• Flickr      |                    | DSL                 | In packet loss           | 0                                   |                                                                                                    |
| Vime           | 0                  | preset<br>Edge      | In delay                 | 0                                   |                                                                                                    |
|                |                    | preset              | Out bandwidth            | n 0                                 |                                                                                                    |
| C Deve         | loper              | High Latency DNS    | Out packet los           | s O                                 |                                                                                                    |
|                |                    | Very Bad Network    |                          |                                     |                                                                                                    |
| SDHe           | eroes D 1.0.3 (13) | preset              | Out delay                | 0                                   |                                                                                                    |
|                |                    | Wifi<br>preset      | DNS delay                | 0                                   |                                                                                                    |
| 7 Min          | utes               | hieser              | Divo delay               | ~                                   |                                                                                                    |
|                |                    |                     |                          |                                     |                                                                                                    |

#### CHROME

#### **Developer Tools**

| R      | 6   E     | elements ( | Console | Sources  | Network   | Timeline    | Profiles  | Resourc | es S   | ecurity | Audi   | ts » | . 8      | 6 :   | ×    |
|--------|-----------|------------|---------|----------|-----------|-------------|-----------|---------|--------|---------|--------|------|----------|-------|------|
| ٠      | $\otimes$ | N 🖌   V    | iew: 🔳  | 72   0   | Preserve  | log 🗌 Disal | ble cache | No thro | ttling |         | ▼      |      |          |       |      |
| Filter |           |            |         | x 🗌 Hide | data URLs | All XHR     | JS CSS    | Img     | Media  | Font    | Doc    | WS   | Manifest | Other |      |
|        | 100 ms    | 200 ms     | 30      | 00 ms    | 400 ms    | 500 ms      | 600 n     | าร      | 700 ms |         | 800 ms |      | 900 ms   | 100   | 0 ms |
|        |           |            |         |          |           |             |           |         |        |         |        |      |          |       |      |
|        |           |            |         |          |           |             |           |         |        |         |        |      |          |       |      |

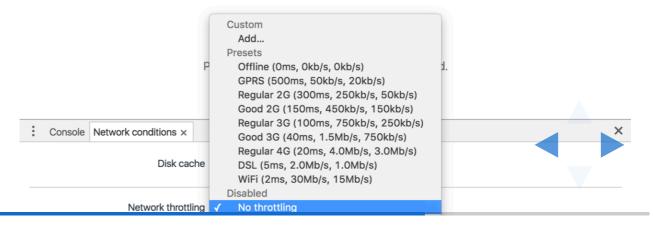

#### ANDROID

Genymotion allows you to set network

conditions

#### Network

The Network widget allows you to test how your application reacts with different network quality and performance types.

This feature is only available with Indie and Business licenses.

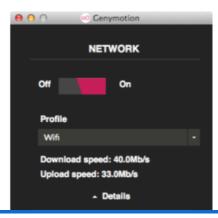

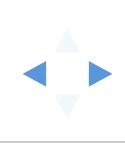

### **CHARLES**

### Web debugging proxy application.

| Charle                                      | <b>s</b> File | Edit View      | Proxy              | Tools Window              | Help             |                       |           | 1      | 9   |  |  |
|---------------------------------------------|---------------|----------------|--------------------|---------------------------|------------------|-----------------------|-----------|--------|-----|--|--|
| • •<br>• 🖆 🛍 💾 🗑 📇                          |               |                |                    | No Caching                |                  |                       | × 🎄       |        |     |  |  |
|                                             |               |                |                    | Map Remote<br>Map Local   | 合<br>彩<br>ひ<br>彩 | L                     |           | : 00   | ļ.  |  |  |
| RC                                          | Method        | Host           | Path               | Rewrite                   | <b>企</b> 親       | ation                 | Size      | Status | Inf |  |  |
|                                             | CONNECT       | www.charles    |                    | Black List                | <b>企</b> 親       | - 305 ms              | 5.97 KB   | Com    |     |  |  |
|                                             | CONNECT       | p24-caldav.i.  |                    | White List                | <b>企</b> 親       | 471 ms                | 9.73 KB   | Com    |     |  |  |
|                                             | CONNECT       | p24-caldav.i.  |                    | DNS Spoofing              | <b>企</b> 親       | 019 ms                | 1.97 KB   | Com    |     |  |  |
| 1                                           | CONNECT       | slides.com     |                    | Mirror                    | <b>企</b> #       | 3396                  | 140.65 KB | Send   |     |  |  |
|                                             | CONNECT       | mail.google.c. |                    | Auto Save                 | <b>企</b> #       | A 309                 | 24.69 KB  | Com    |     |  |  |
| Filter:                                     |               |                |                    | Client Process            |                  |                       |           |        | Fc  |  |  |
|                                             |               |                |                    | Repeat<br>Advanced Repeat | <b>企</b> ₩<br>t  |                       |           |        |     |  |  |
| Overvi                                      |               |                | Edit               |                           | / Cha            | / Chart Notes         |           |        |     |  |  |
| Name Value                                  |               |                | Validate           |                           |                  |                       |           |        |     |  |  |
| URL https://play.                           |               | ://play.g      | Publish Gist       |                           |                  |                       |           |        |     |  |  |
| Status Sending reque   Notes SSL Proxying n |               |                |                    |                           | X                |                       |           |        |     |  |  |
|                                             |               |                | Import/Export Set  | -                         | ttings S         | ttings, SSL locations |           |        |     |  |  |
| Response Code –                             |               |                | Profiles           | 合新<br>(mara へ)<br>(mara   |                  |                       |           |        |     |  |  |
| Protocol HTTP/1_1                           |               | 0/1 1          | Publish Gist Setti | ings                      | 2                |                       |           |        |     |  |  |

### **TIPS & TRICKS**

#### SPEED

- Don't download the internet!
- Prepare for variable speeds

### LATENCY

- One single request > multiple requests
- Re-use connection

### **BE A GOOD CITIZEN**

- Timeout on time, but not too soon
- Don't annoy your user!

### **THANK YOU!**

@anoukruhaak anoukruhaak.com

#### RESOURCES

• Download Hardware Tools for Mac:

https://developer.apple.com/downloads/?q=Hardware%20IO%20Tools

• Set your phone up for (iOS) development:

http://nshipster.com/network-link-conditioner/

• Charles:

https://www.charlesproxy.com/download/

• Genymotion:

https://docs.genymotion.com/Content/Home.htm

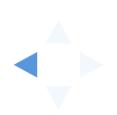

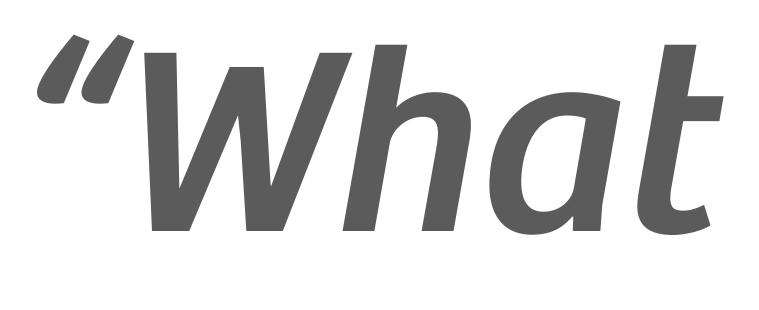

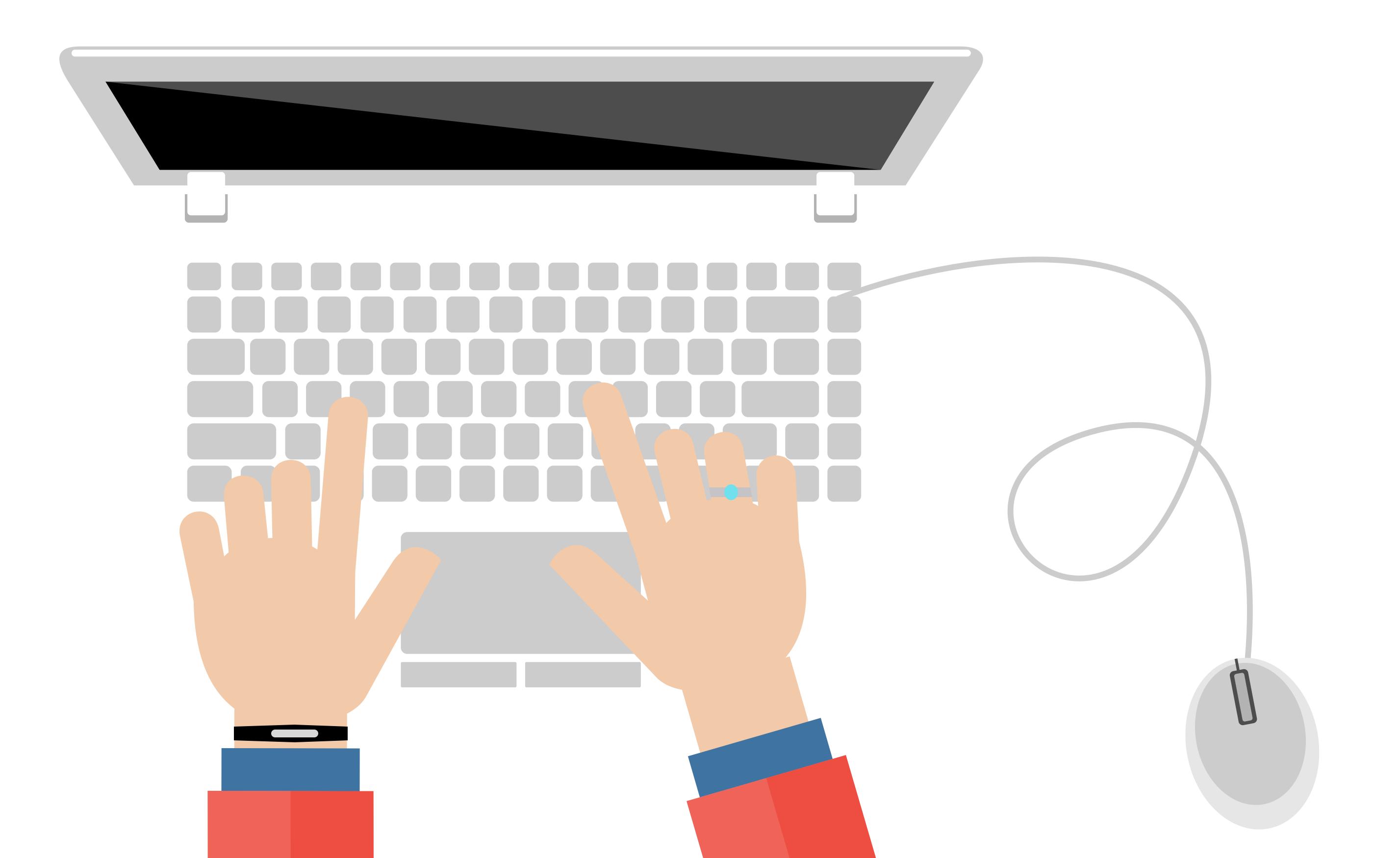

# "What developers should know about design"

# Livia Rickli

### Erwin de Gier

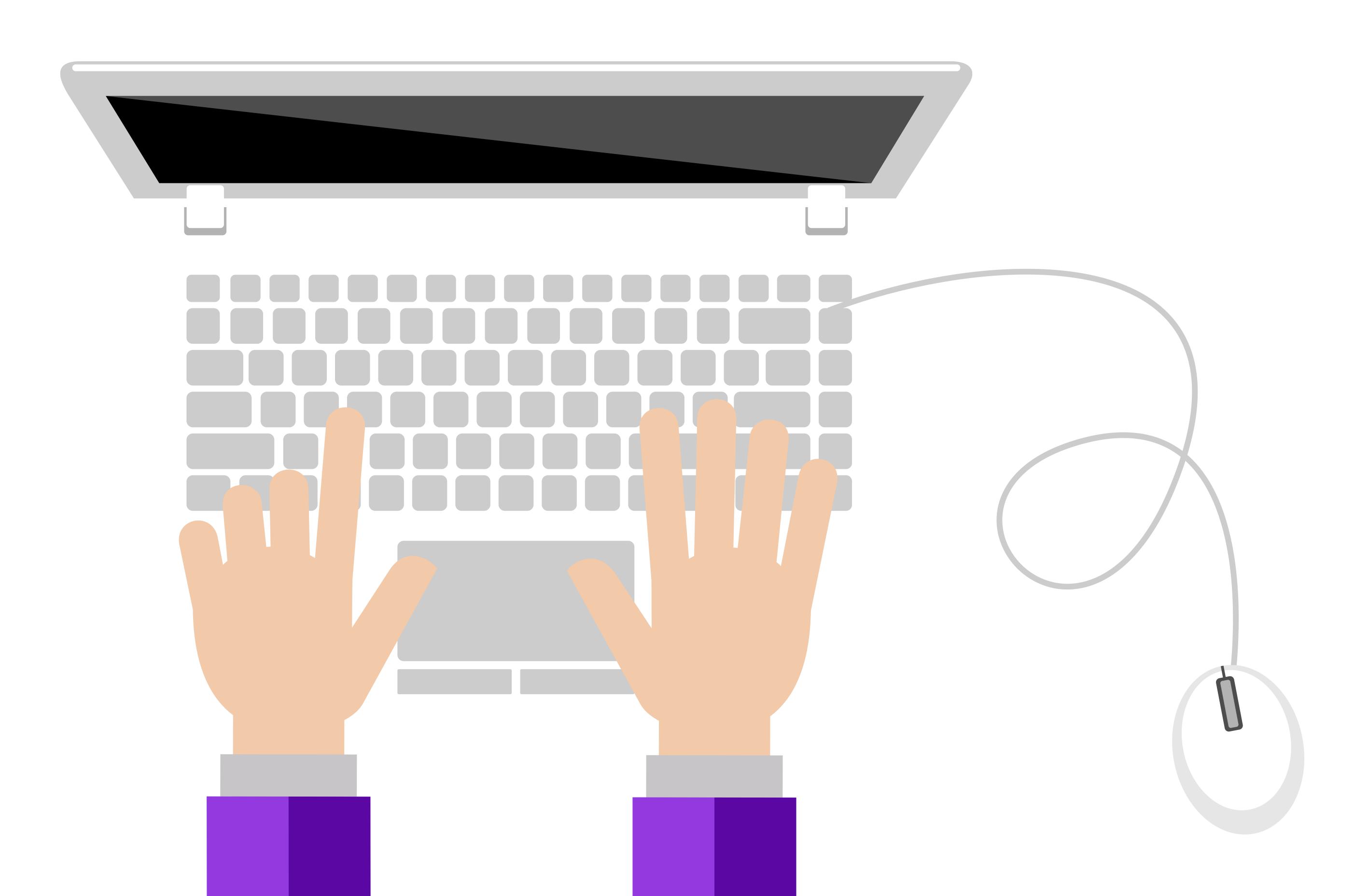

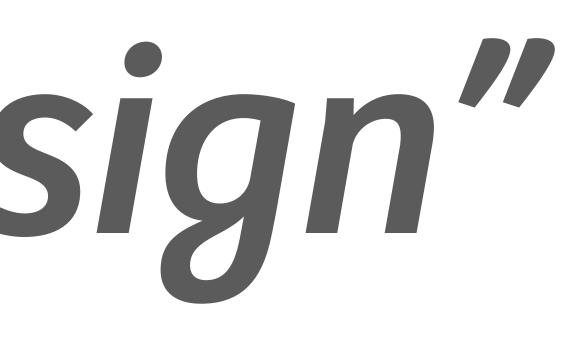

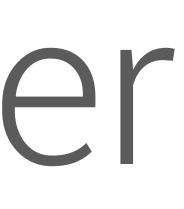

# communication

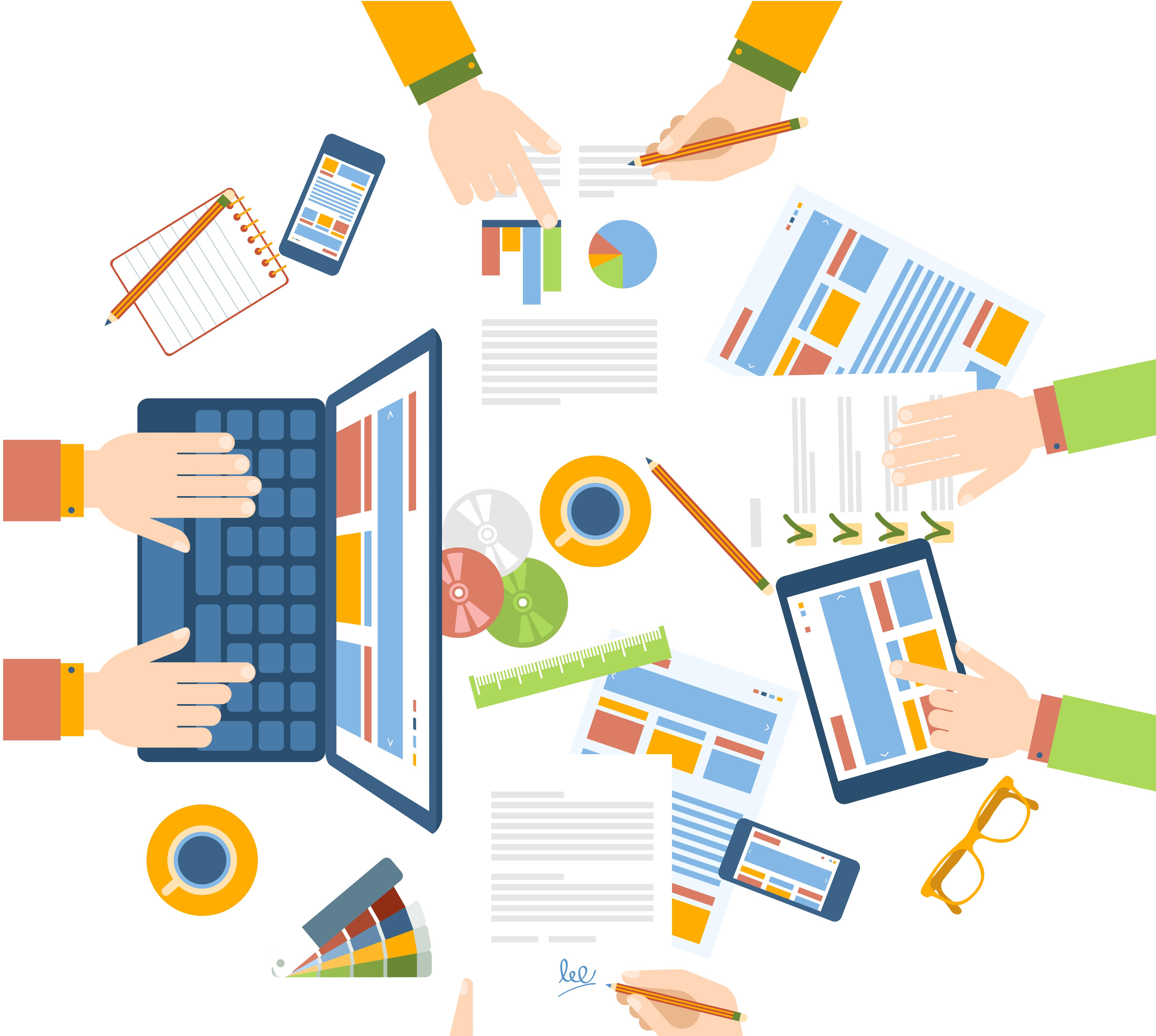

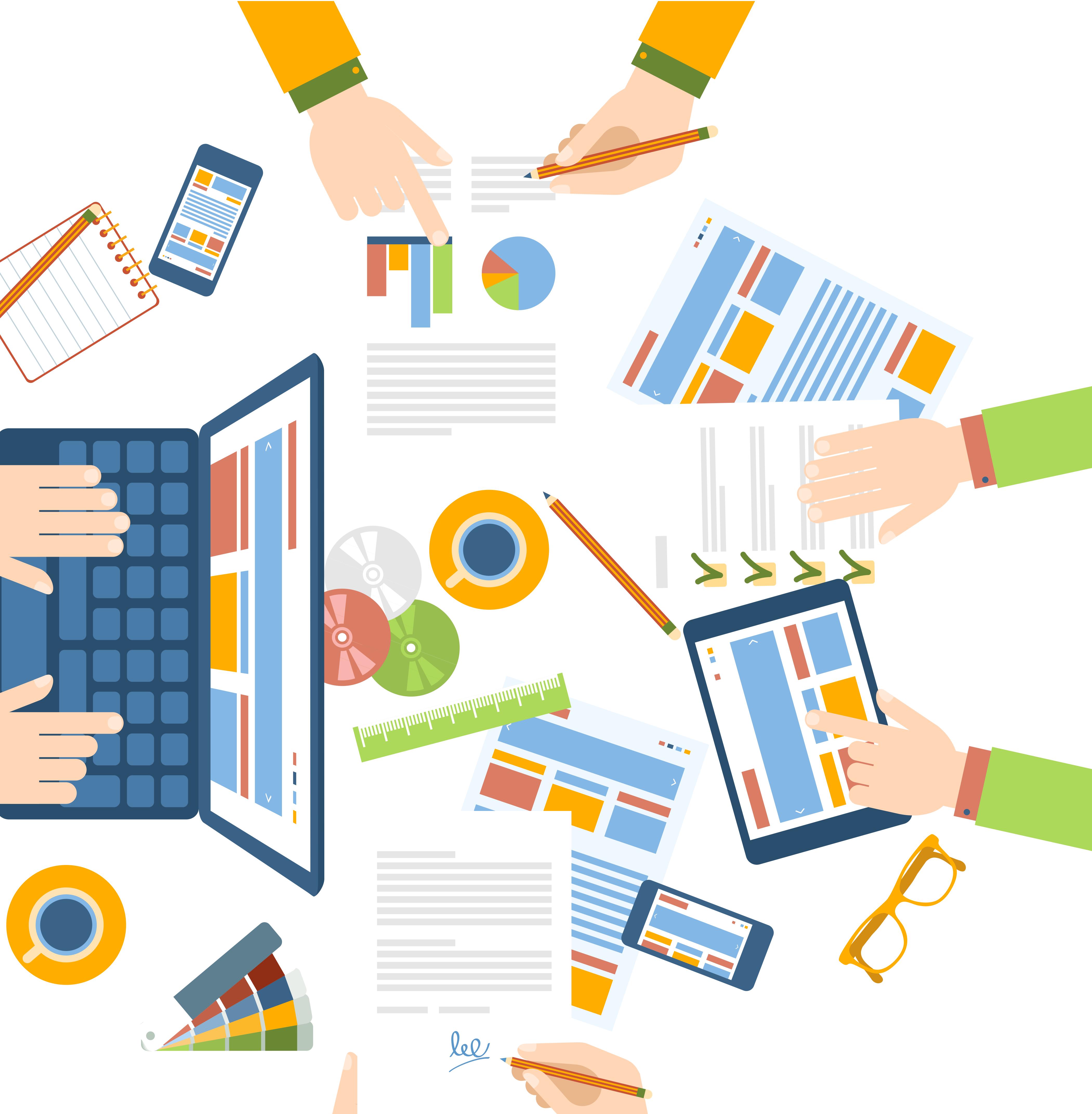

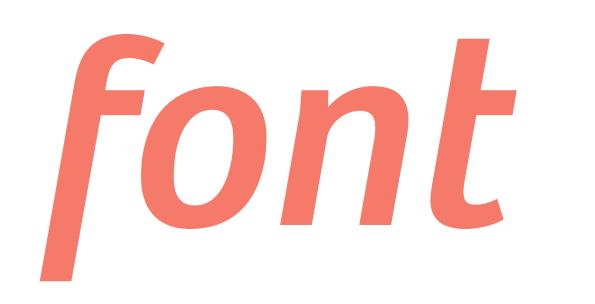

### The following excerpt is from Eyes on the Prize, the companion guide to the public television series on America's civil rights strug-

William Hastin, M. Chatters 1 in education.

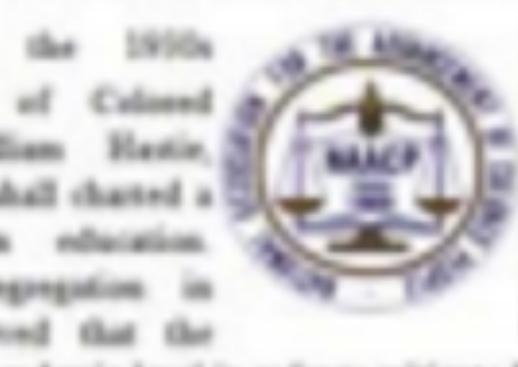

National Association for the E. People (NAACP) attorneys Challes H. They developed a series of legal cases battle against segregation had to begin

ral precedents in higher education, NAACP attorneys planned to branch as allour attack on the separate-but-equal doctrine is primary and secondary schools. The stategy proved successful. In four major United States Supreme Court decisions precedents were established that would realise the NAACP to construct a solid legal foundation upon which the Brown case could rest: Manouri ex rei, Gainer v. Canada, Registrar of the University of Masonai (1998); Spawl v. Board of Reports of the University of Oklahama (1948). McLussia v. Oliphome State Reports for Higher Education (1950), and Senatt v. Painder (1850)

In the Oklahoma case, the Supreme Court held that the plaintiff was entitled to enroll in the university. The Oklahoma Regents responded by separating black and white students in cafetonias and classrooms. The 1950 Mt.Lonco: decision ruled that such internal separation WHAT LAND AND THE MARK

In the Sweatt ruling, delivered on the same day, the Supreme Court held that the maintenance of separate law schools for whites and blacks was unconstitutional. A year after Horman Sweatt entered the University of Texas law school, desegregation cases were filed in the states of Kamus, South Carolina, Virginia, and Delaware, and in the Dispict of Cohambia asking the courts to apply the qualitative test of the Sweatt case to the dementary and secondary schools and to declare the separate-but-equal doctrine invalid in the area of public education.

The 1934 Brown v. Board of Education decision declared that a classification based usialy on race violated the 14th Amendment to the United States Constitution. The decision reversed the 1896 Planty v. Fargunos mling that had emublished the separate-but-equal doctrine. The Brown decision more than any other case launched the "equalitarian revolution" in American jurisprodence and signaled the emerging primacy of equality as a guide to constitutional decisions; prverholess, the decision did not end state-sanctioned segregation.

# Bad Design Good Design

THE POLLOWING EXCERPT IS FROM EVES ON THE PRIZE. THE COMPANION GUIDE TO THE PUBLIC TELEVISION. SERIES ON AMERICA'S CIVIL RIGHTS STRUGGLE.

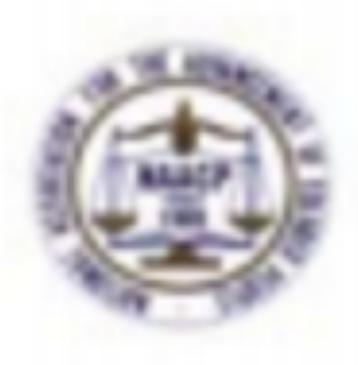

1930e National Association for the Advancement of cople (NAACP) groomeys Charles H. Hourson, William Hustie, James M. Nabelt, Leon Ramson, and Thorgood Marshall and strategy designed to end segregation in education. graduate and professional schools. Houston believed that the hatin order to mitigate fear of more mining that could meate even

to she next of white indom. After establishing a series of feromable logal percedents in higher education, NAACP anomeros planned to launch as allout attack on the separate-bat-equal doctrine in primary and secondary schools. The strategy proved successful. In feur major United States Supreme Court decisions precedents were established that would enable the NAACP to construct a solid legal foundation upon which the Brown case could rest Mountai es of Gaines v. Canada, Registrar of the University of Masonai (1918), Spual v. Board of Repeat of the University of Oklahoma 129481: Millioneiro v. Oklahoma State Reports for Higher Education (2950), and Sweatty.

In the Oklahoma case, the Supreme Court held that the plaintiff was entitled to enroll in the university. The Okfahoma Reports responded by separating black and white students in cafeterian and classrooms. The 1950 McLaurie decision ruled that such internal separation was unconstitutional

In the Dougor ruling, delivered on the same day, the Supreme Court held that the maintemance of separate law adouts for whites and Marks was unconstitutional. A year after Howard Sweet moved the University of Texas law school, desegoegation cases were filed in the states of Kansan, South Carolina, Virginia, and Delaware, and in the Distaict of Cahanhis asking the courts to apply the qualitative test of the Sweatt case to the elementary and secondary schools and to declare the separate-but-equal doctains invalid in the area of public education.

The 1954 Brown v. Board of Education decision declared that a classification based soldy on race violated the 14th Amendment to the United States Constitution. The decision promised the 1896 Planty v. Perguson rolling that had established the orparate but equal dortrine. The Brown decision more than any other case launched the "equalitation production" in American jurispendence and signaled the emerging primary of equality as a guide to constitutional decisions; nevertheless, the decision did not end state-sanctioned segregation.

> http://blog.crew.co/the-science-behind-fonts-and-how-they-make-youfeel/

# how to choose the right font?

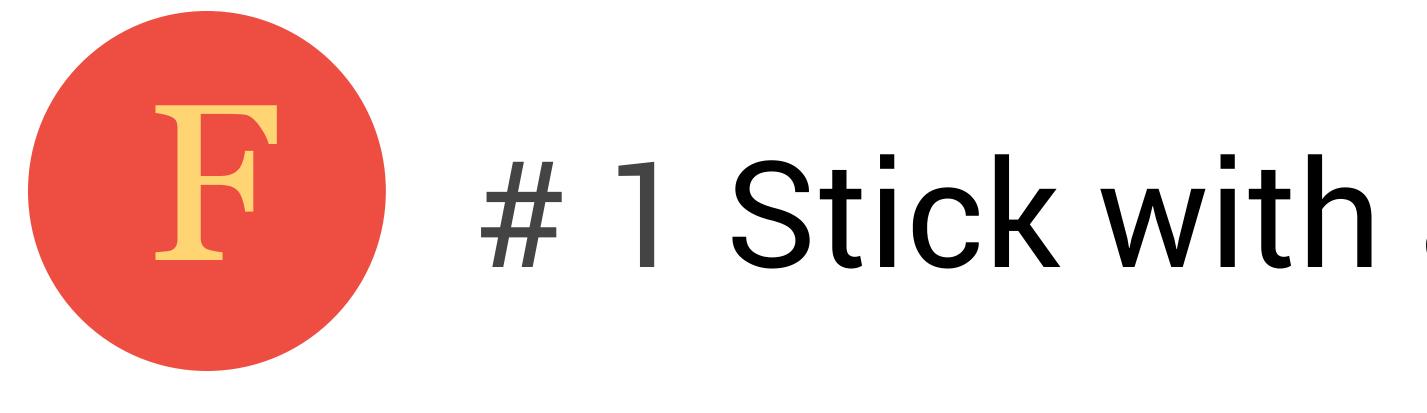

### Helvetica Georgia

### Lucida Grande Garamond

# $\mathbf{F}$ # 1 Stick with a few go to combinations that you can use with every design you make.

### Futura Rockwell

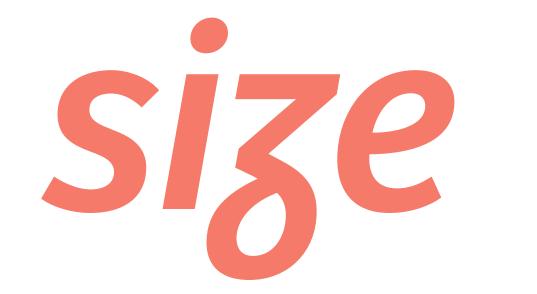

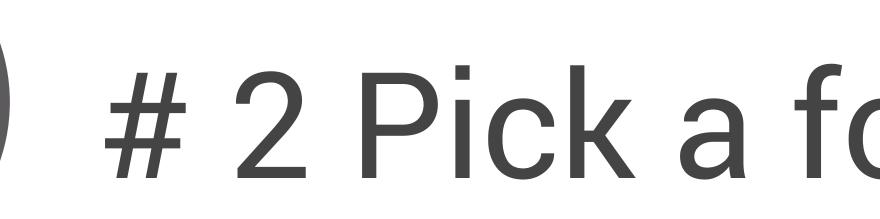

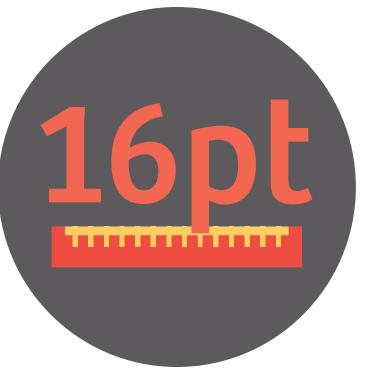

# 16 21 **28 37 50 67**

### **16pt** # 2 Pick a font size that is 16 pt. or bigger.

# proportion is...

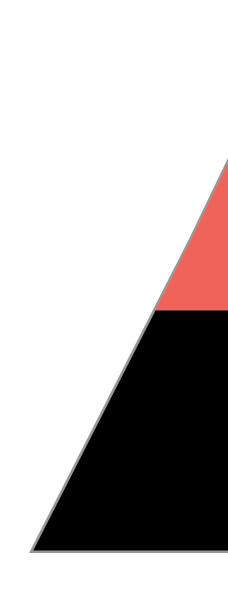

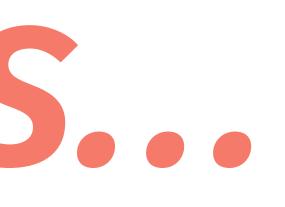

### usually unnoticed until something is out of proportion.

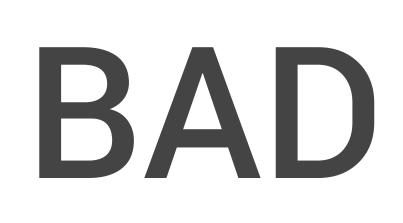

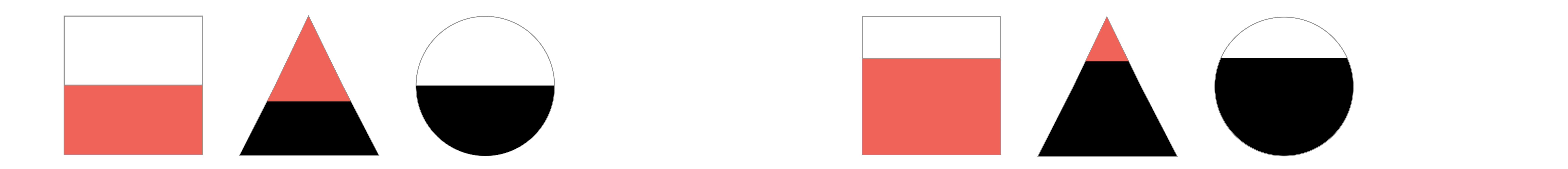

### GOOD

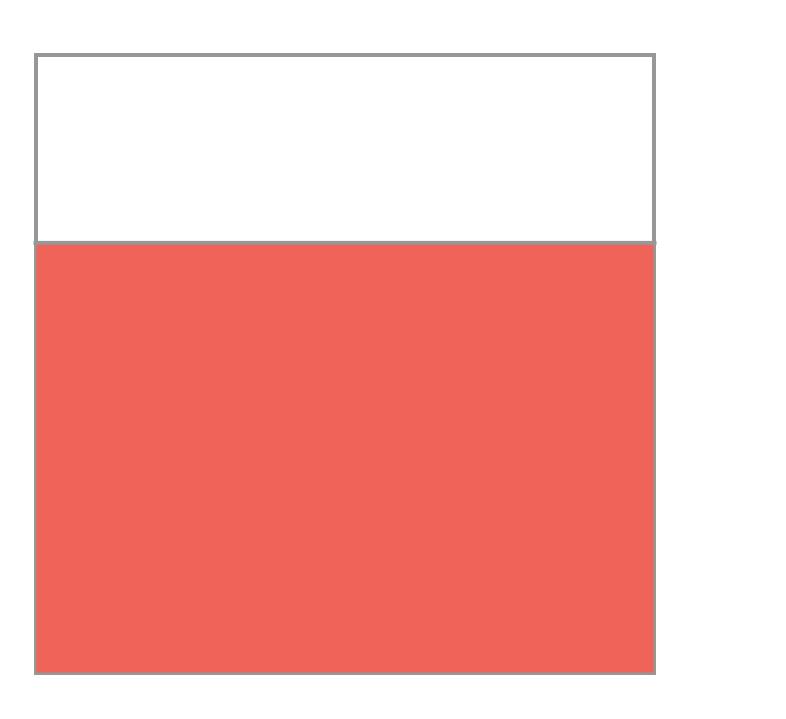

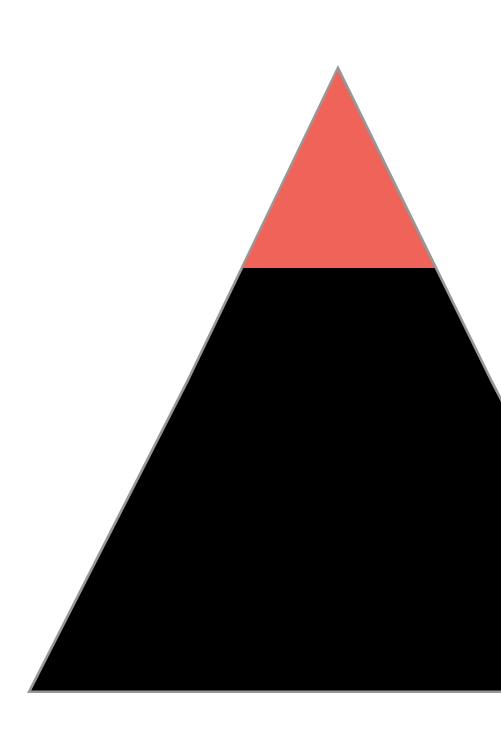

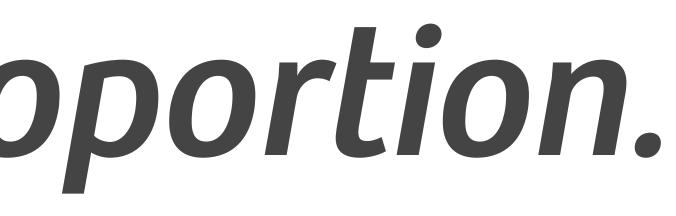

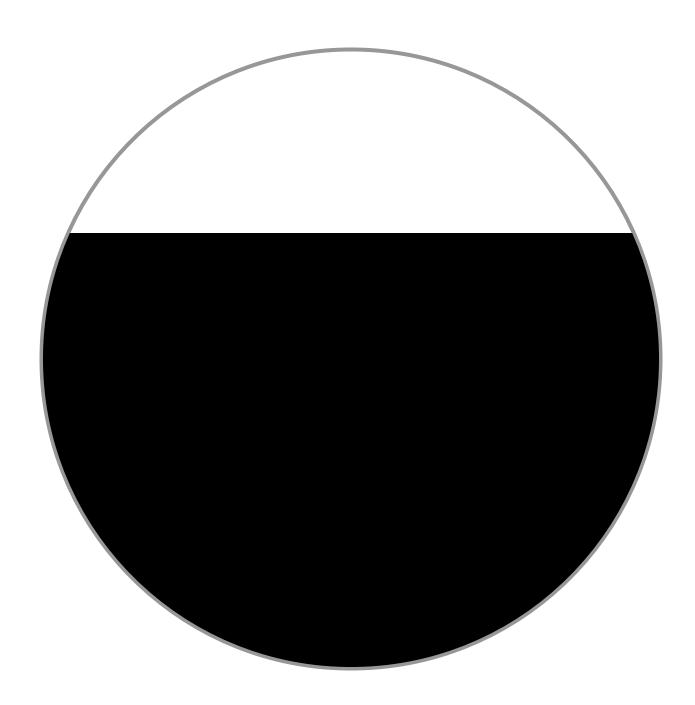

# proportion

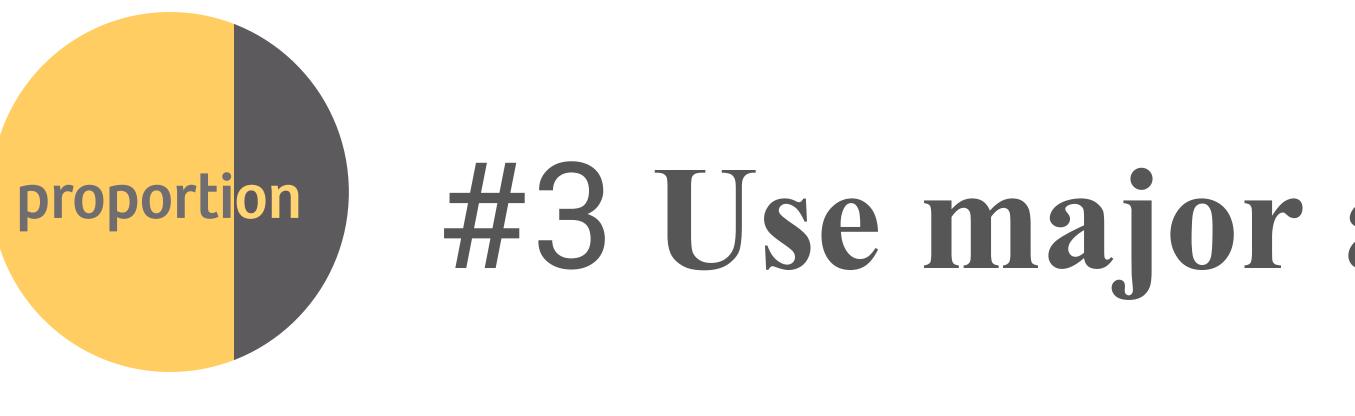

# **Proportion** #3 Use major and minor areas to make your design more lively and interesting.

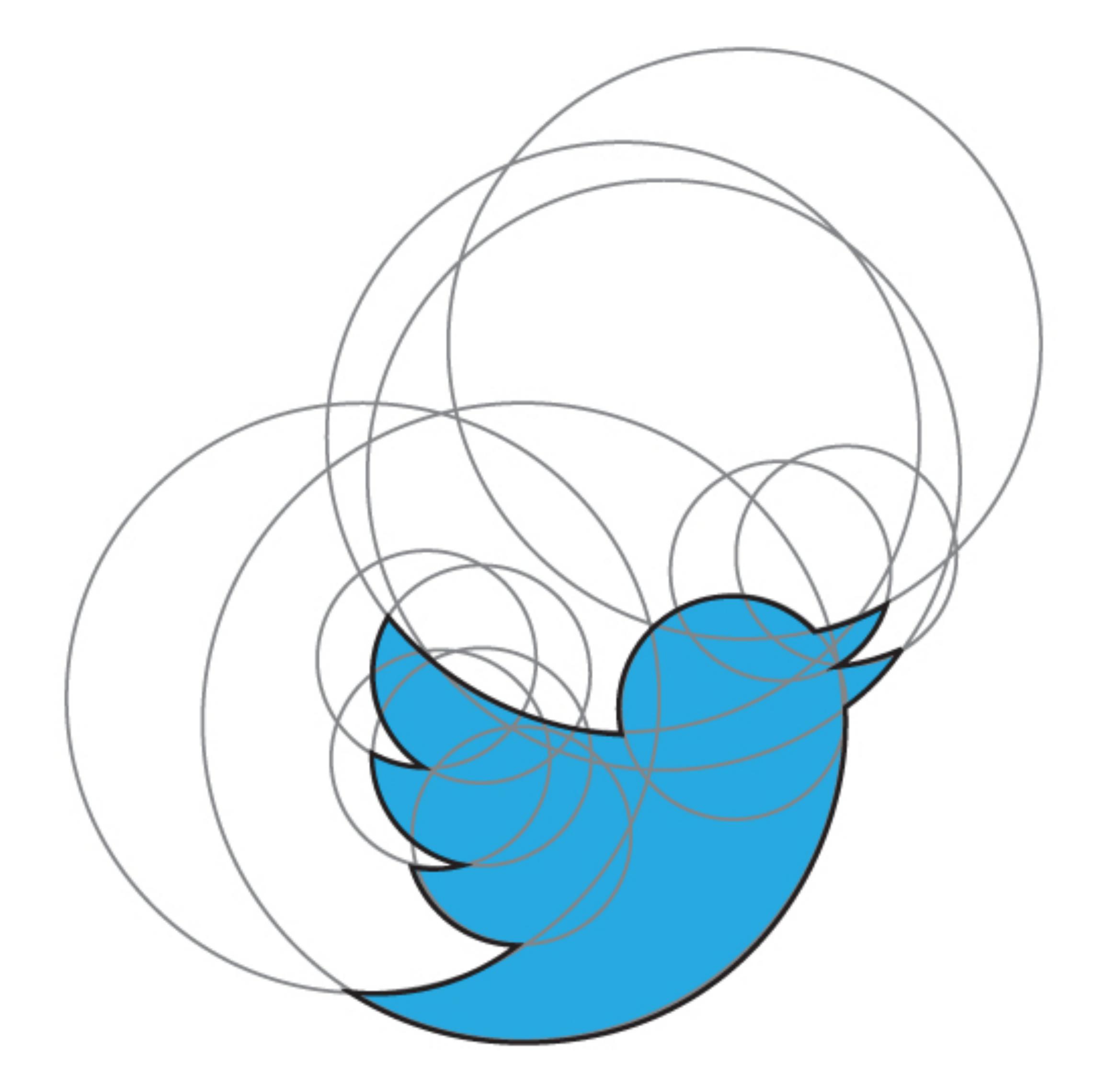

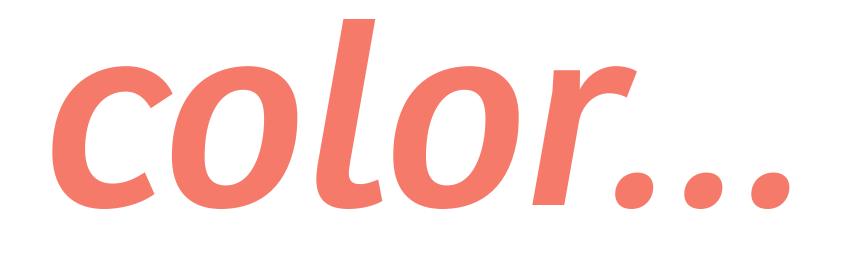

### can sway thinking, change actions, and cause reactions.

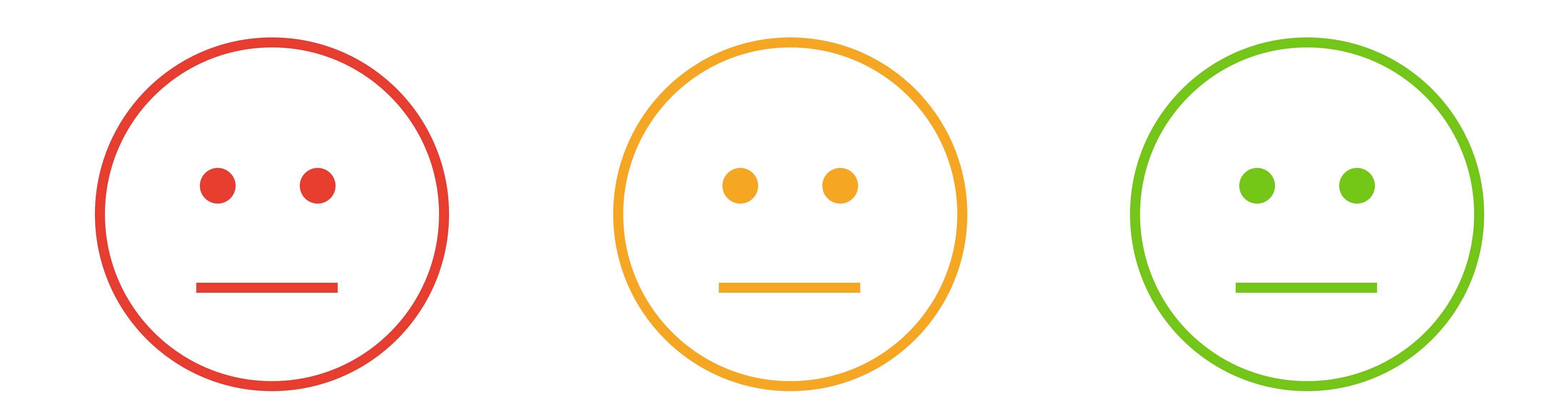

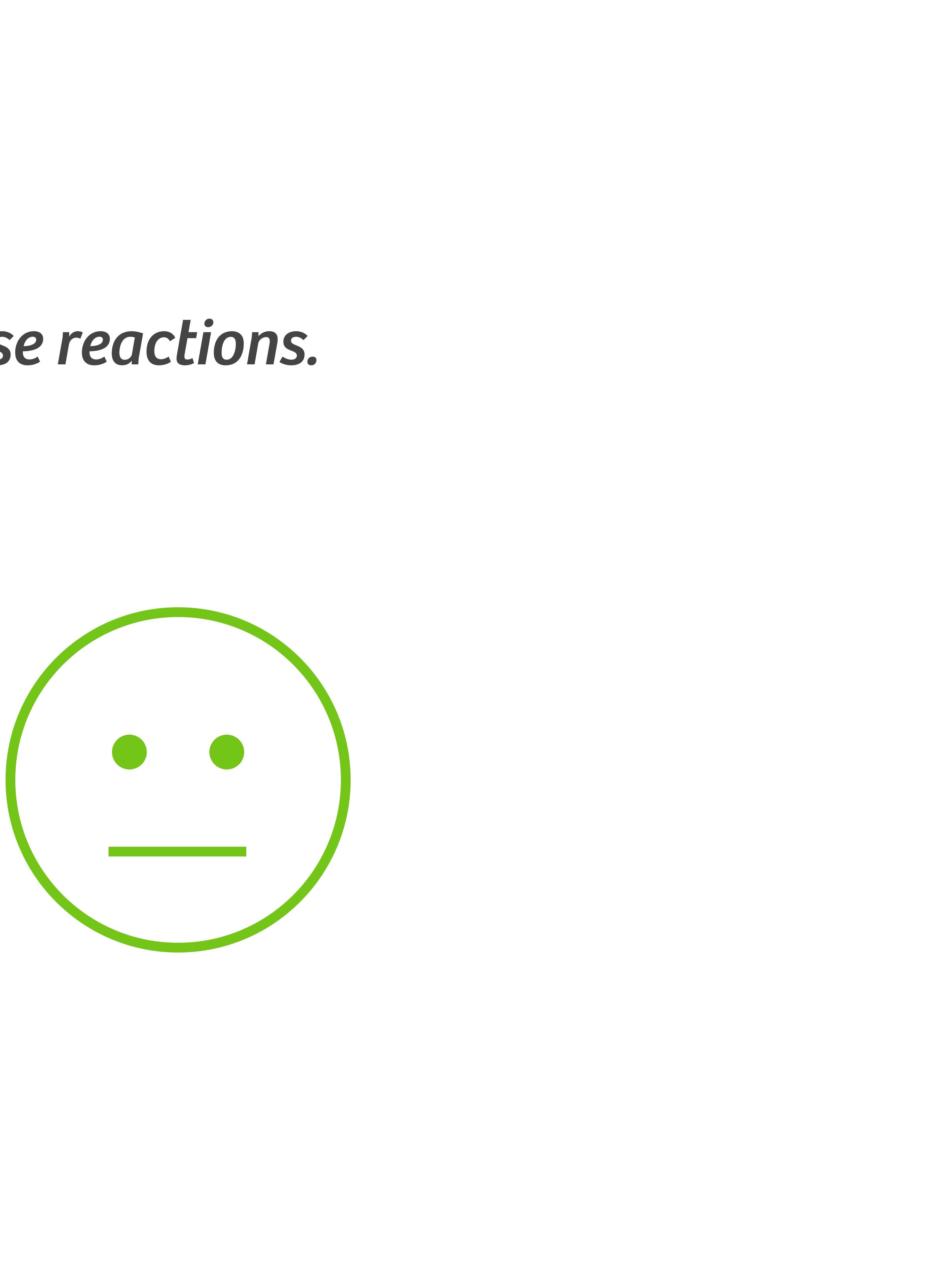

# 95% of the top 100...

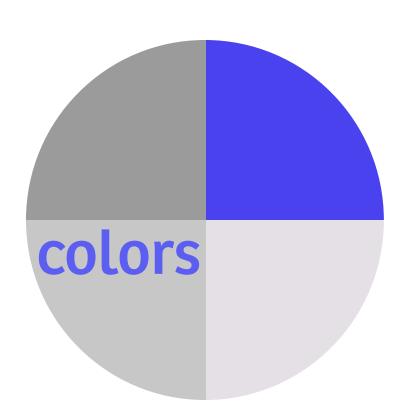

### # 4 Pick one main color and shades of grey.

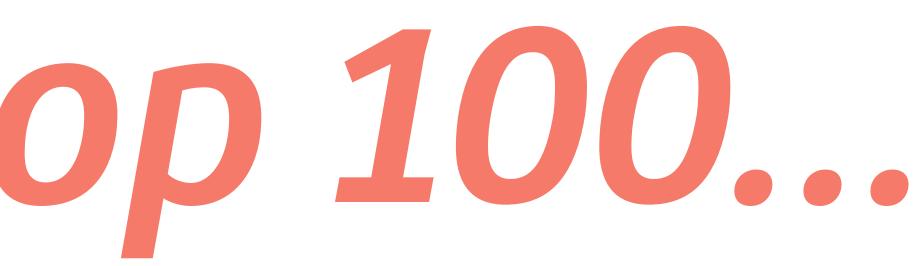

### brands use only 1 or 2 colors

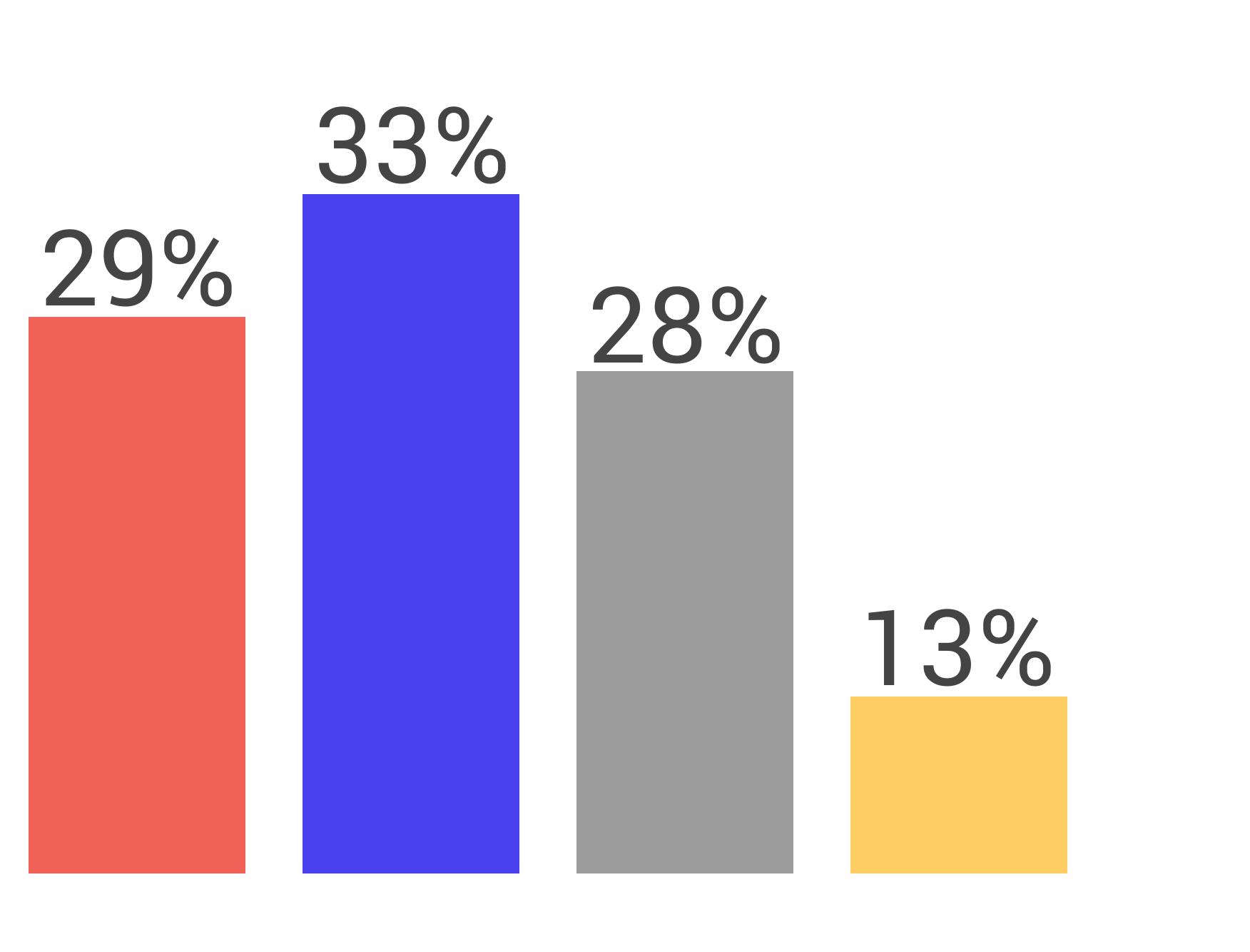

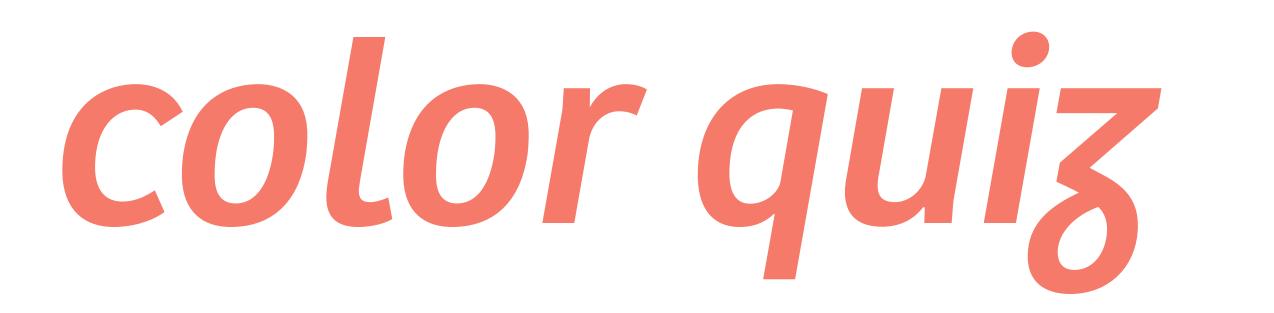

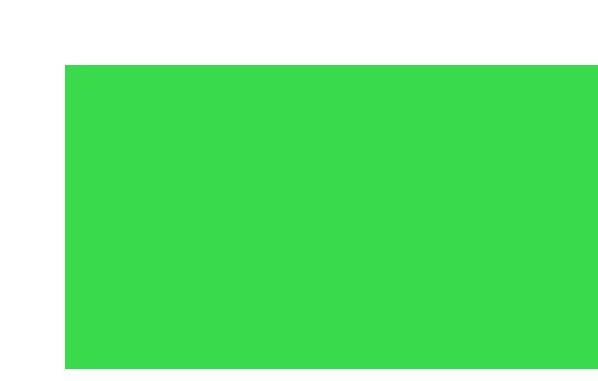

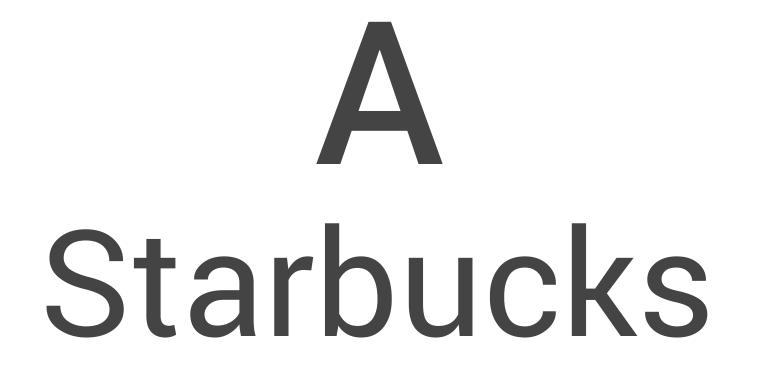

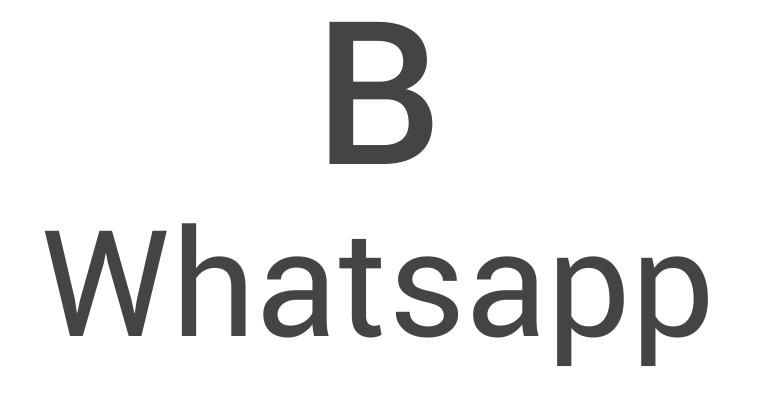

### C Spotify

# What developers should know about design

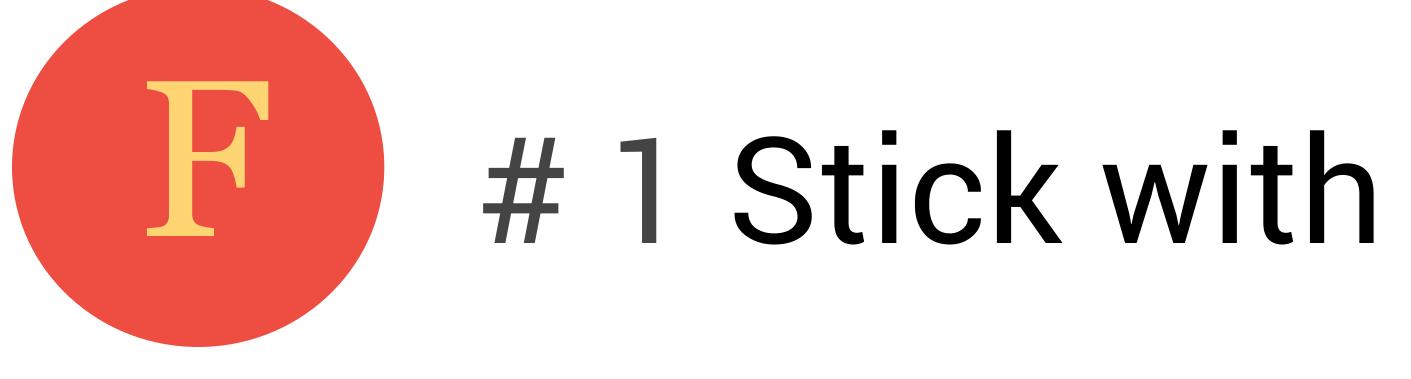

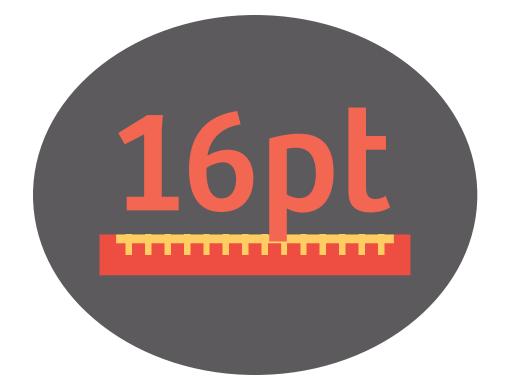

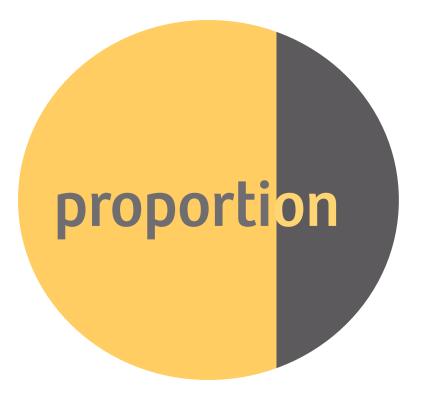

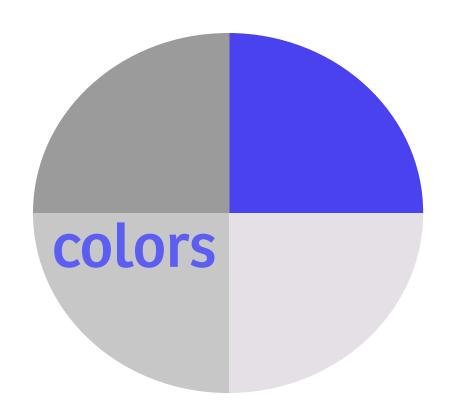

# 4 Pick one main color and shades of grey.

### **F** # 1 Stick with a few go to combinations that you can use with every design you make.

# **16pt** # 2 Pick a font size that is 16 pt. or bigger.

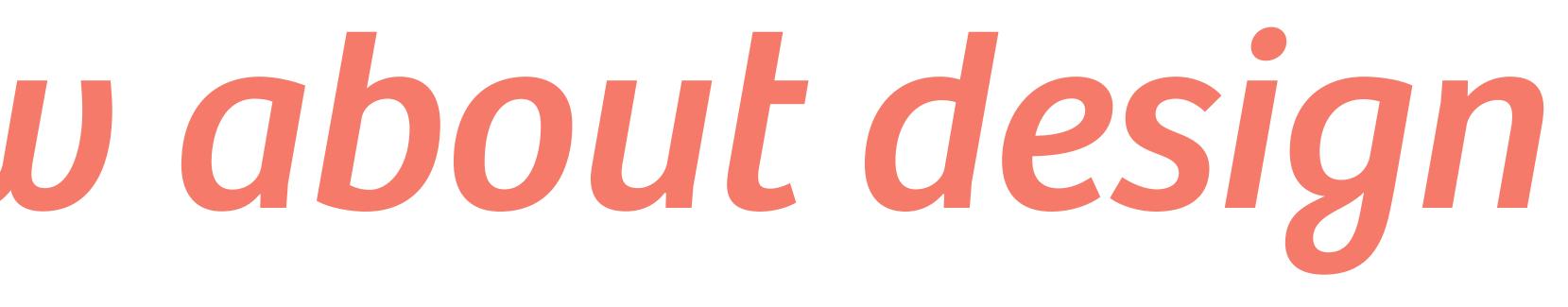

#3 Use major and minor areas to make your design more lively and interesting.

# "To me style is consistency"

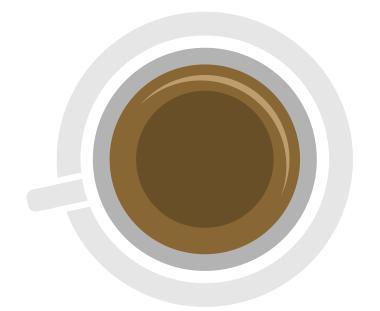

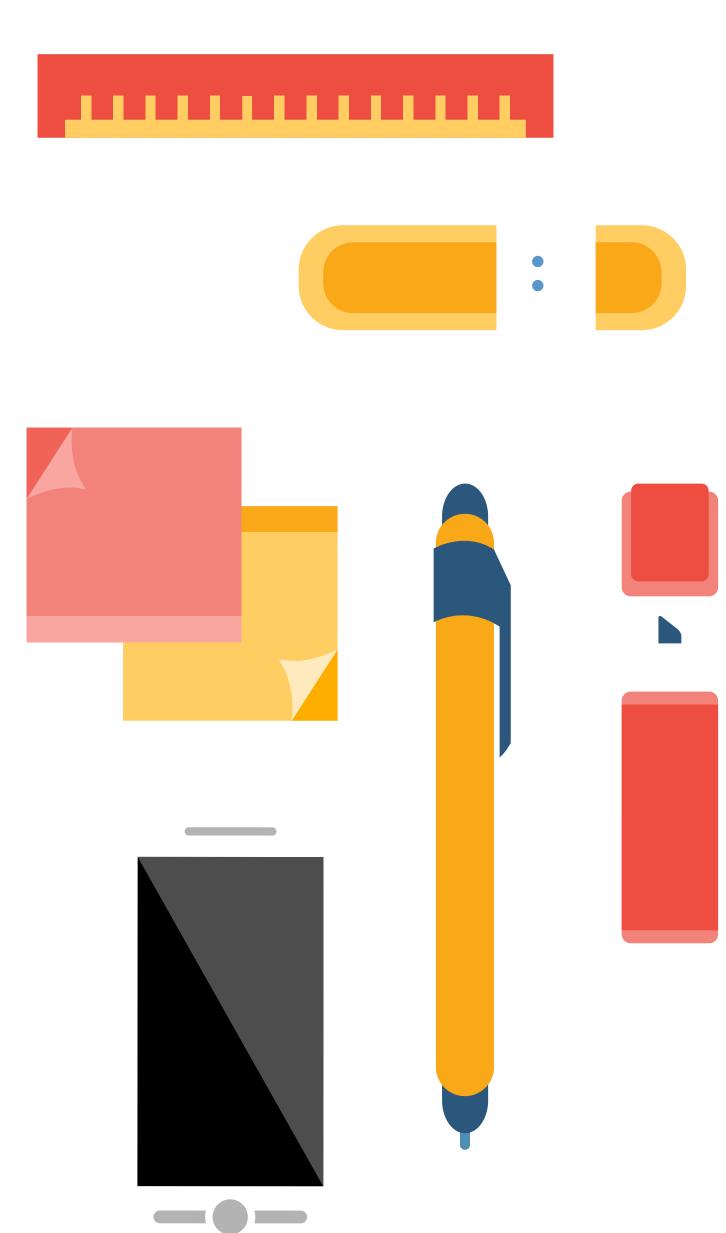

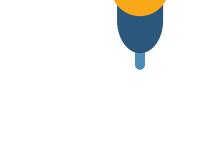

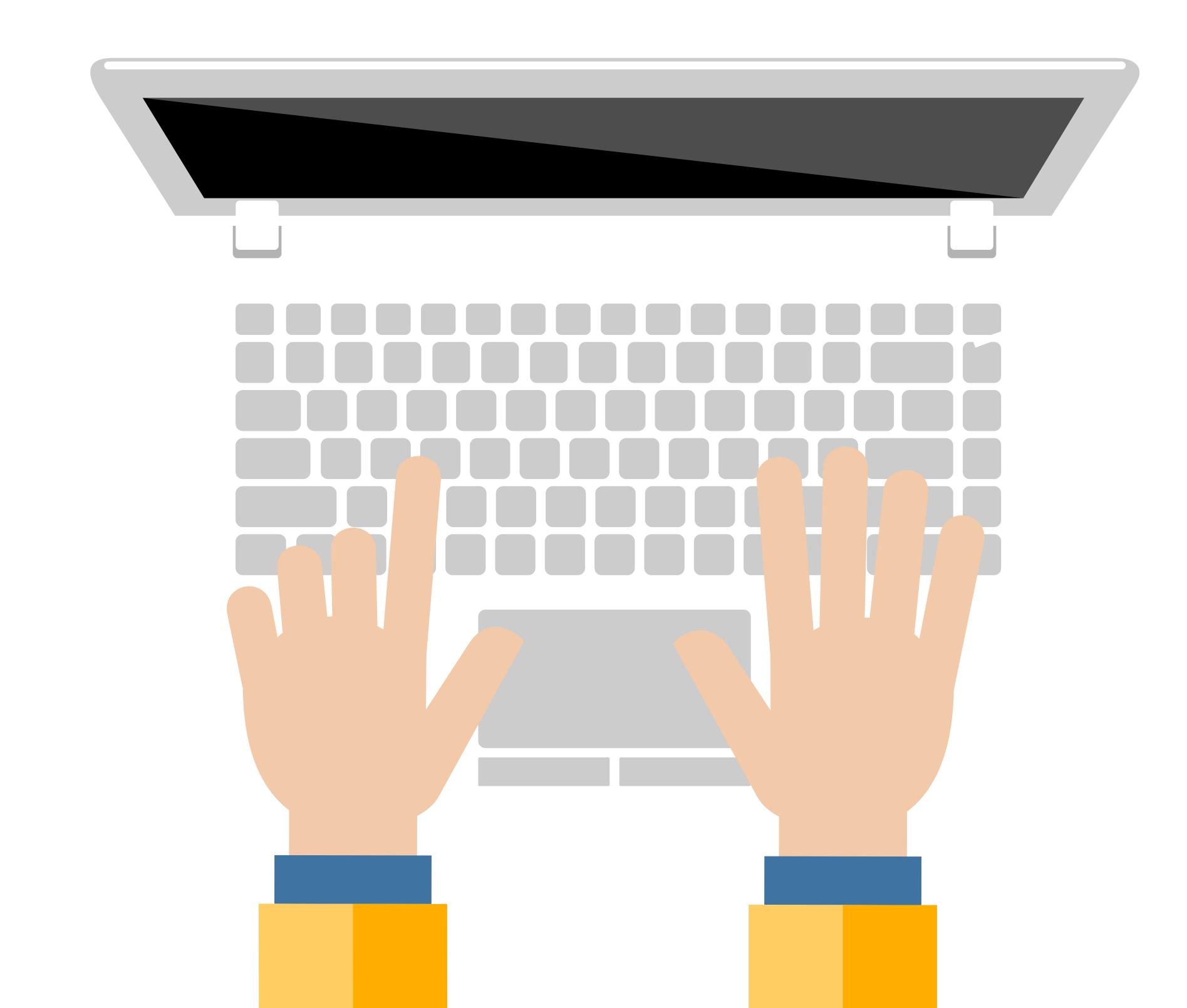

### - Adam Ant -

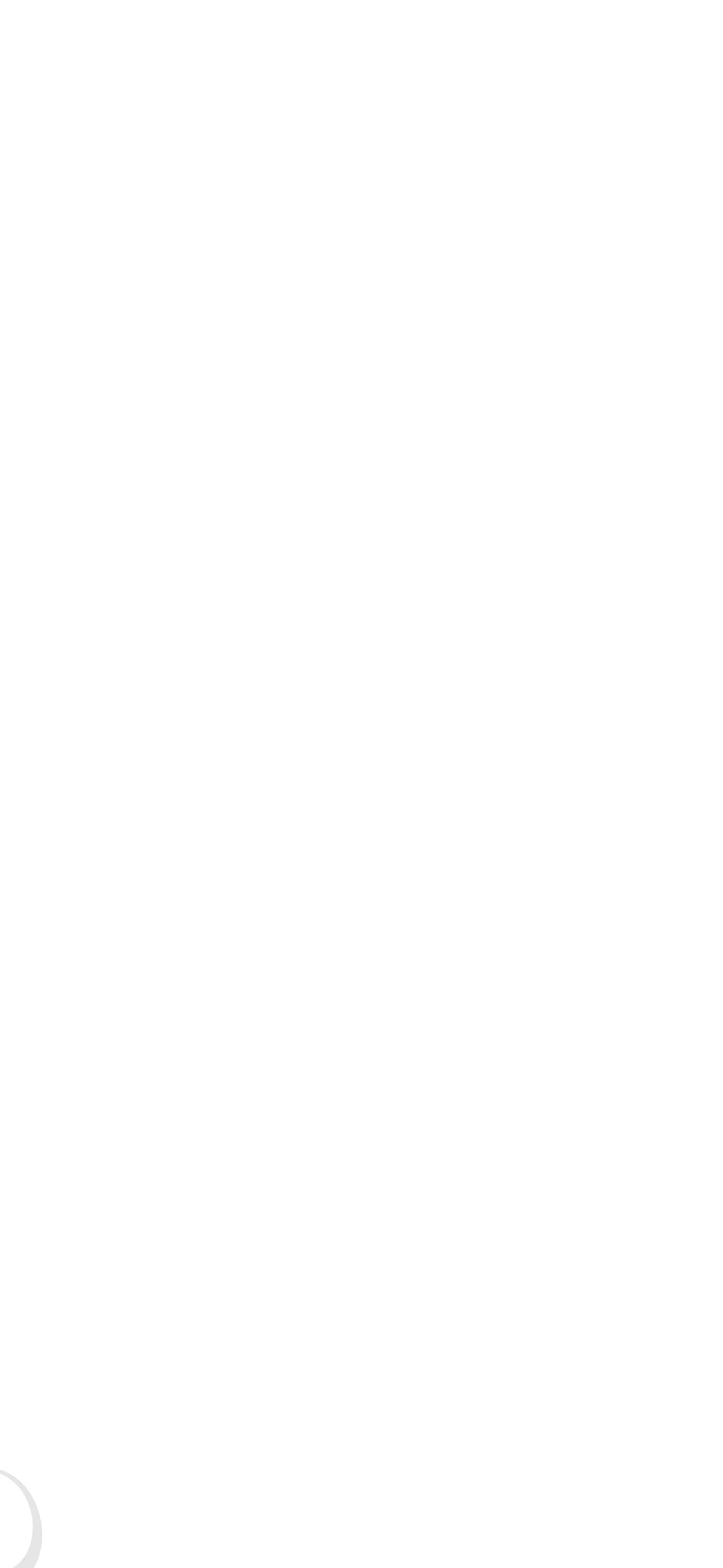